## **ՈՒՍԽ: ՊԱՅՄԱՆԱԿԱՆ ՕՊԵՐԱՏՈՐ-12**

Արտածել տրված երեք բնական թվերից այն թվերը, որոնց վերջին թվանշանը չի գերազանցում 5-ը:

## **Մուտքային տվյալներ.**

Մուտքում տրված են երեք բնական թվեր, որոնք չեն գերազանցում 10<sup>18</sup>-ը։

## **Ելքային տվյալներ.**

Ելքում պետք է արտածել խնդրի պատասխանը:

## **Օրինակ.**

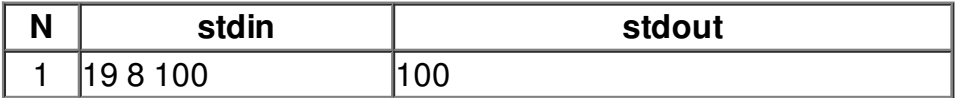